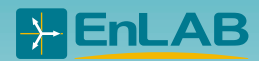

Стенды для изучения устройств релейной защиты и автоматики энергосистем

> Совместная разработка ЗАО «ЭнЛАБ», ООО «ИЭЭС», кафедры «РЗ и АЭ» НИУ «МЭИ»

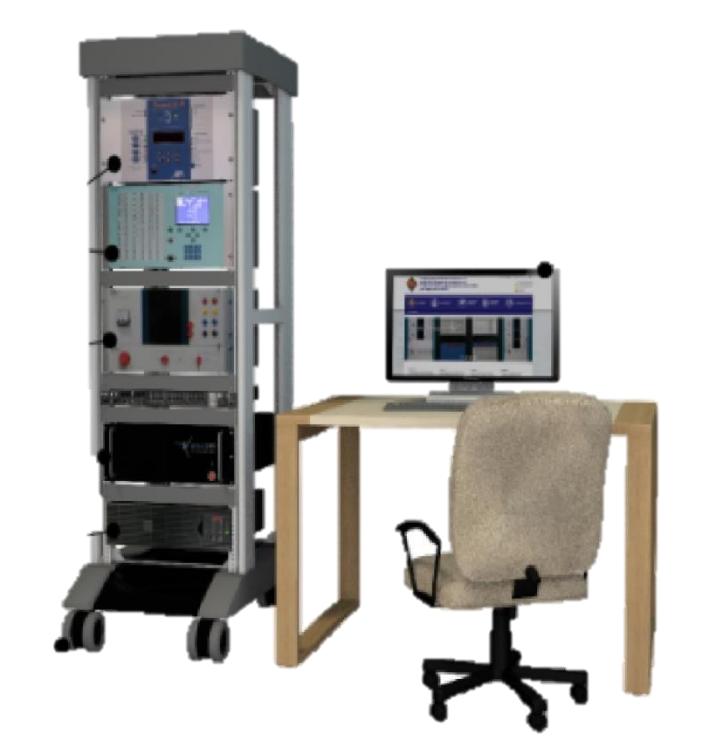

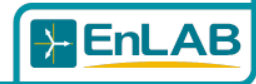

Стенды выполнены на базе симуляторов, позволяющих создавать виртуальные цифровые модели энергосистем.

Основные компоненты модели:

- генераторы;
- силовые и измерительные трансформаторы;
- воздушные и кабельные линии;
- электродвигатели.

Компоненты по желанию заказчика:

- сборные шины;
- нетрадиционные источники энергии;
- оборудование, содержащее элементы силовой электроники: HVDC, FACTS, SVC.

Предусмотрено регулирование параметров компонентов.

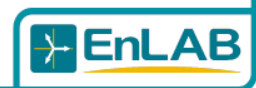

В стендах предусмотрены возможности для изучения:

- виртуальных моделей устройств РЗА;
- реальных устройств РЗА, в том числе устройств, использующих протокол МЭК 61850.

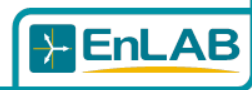

Используется симулятор [PSCAD,](http://ennlab.ru/rus/product/51) в котором реализованы как модели энергообъектов, так и модели устройств РЗА. Расчет переходных процессов производится в режиме offline.

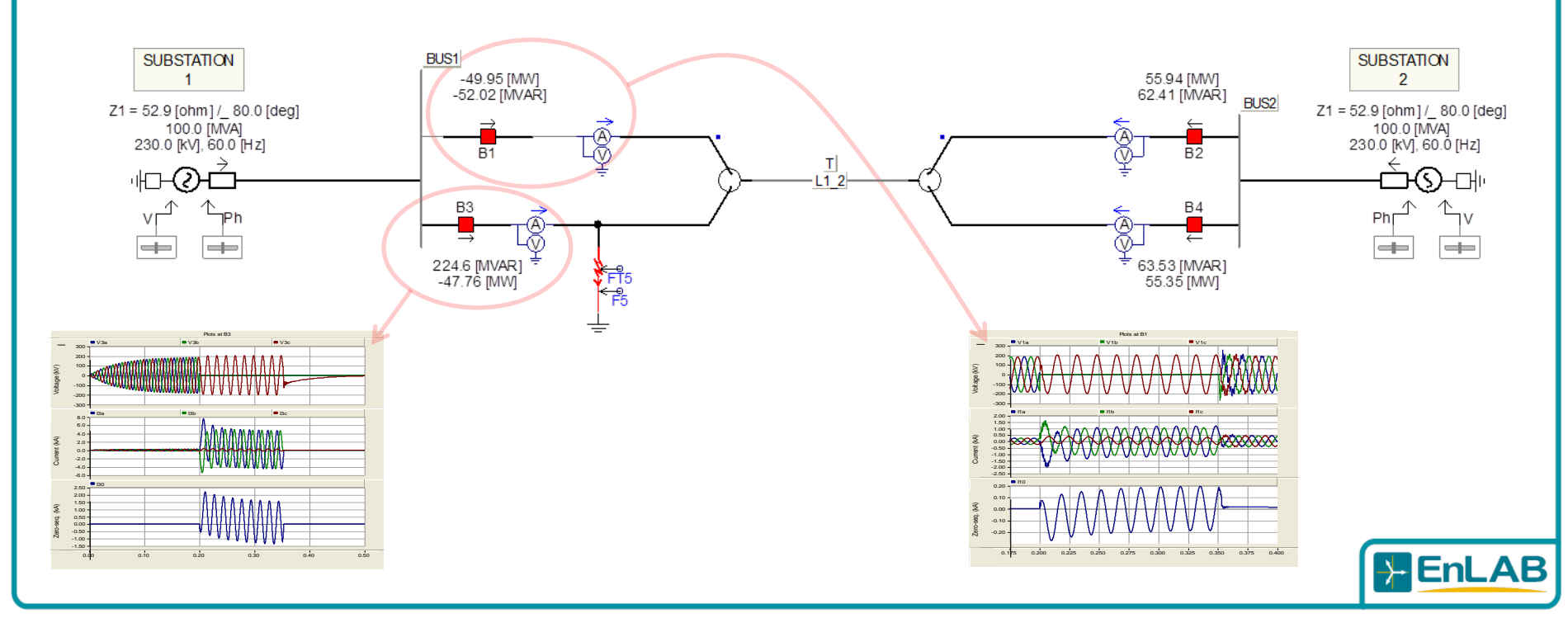

Используется симулятор PSCAD, в котором реализованы модели энергообъектов. Результаты расчета переходного процесса записываются в COMTRADE-файл, который через устройства проигрывания, например, типов РЕТОМ-51/61 подаются на реальные устройства РЗА.

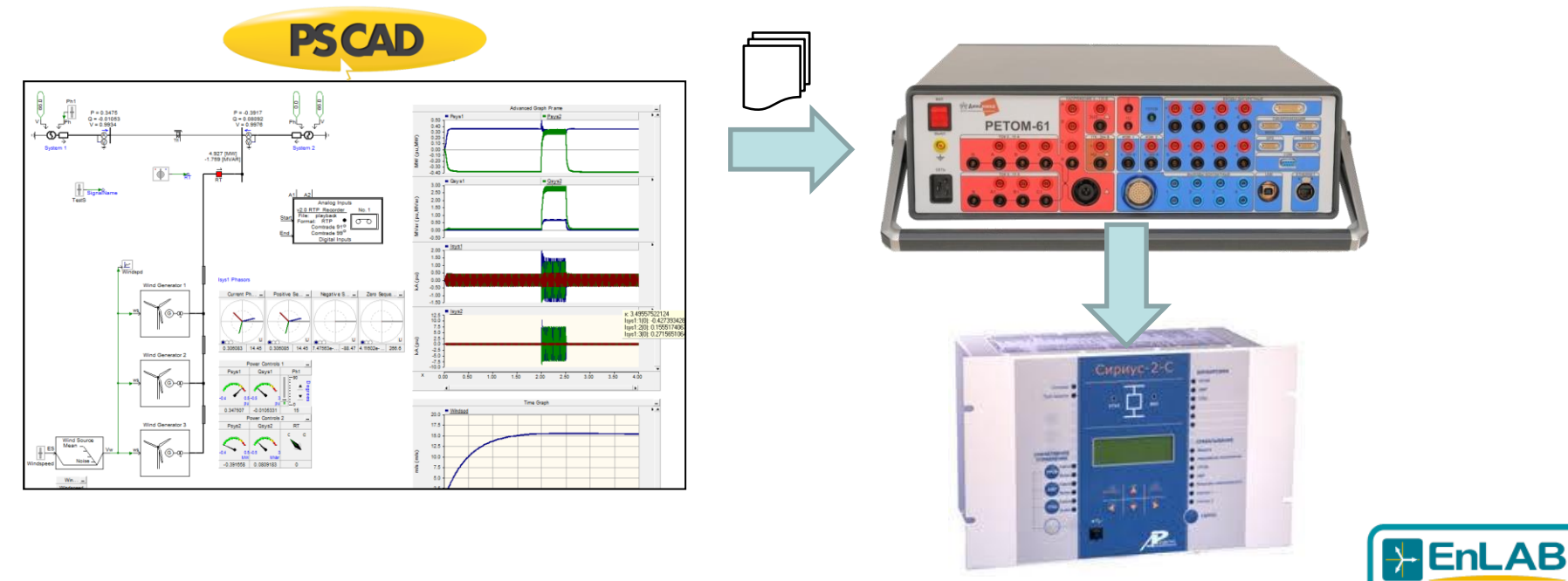

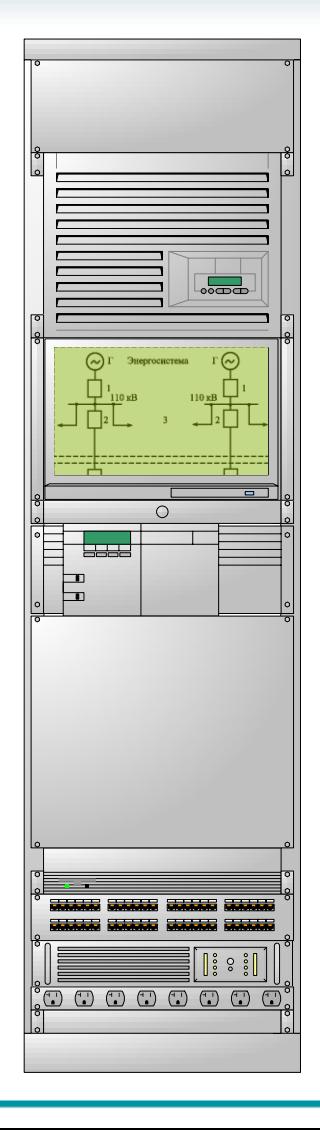

Используется симулятор, работающий в режиме реального времени, выполненный на базе промышленного компьютера.

Виртуальная модель содержит в себе как модель энергосистемы, так и модели устройств РЗА.

Вариант №3 обеспечивает бо́льшие возможности для изучения устройств автоматики и регулирования.

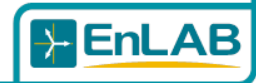

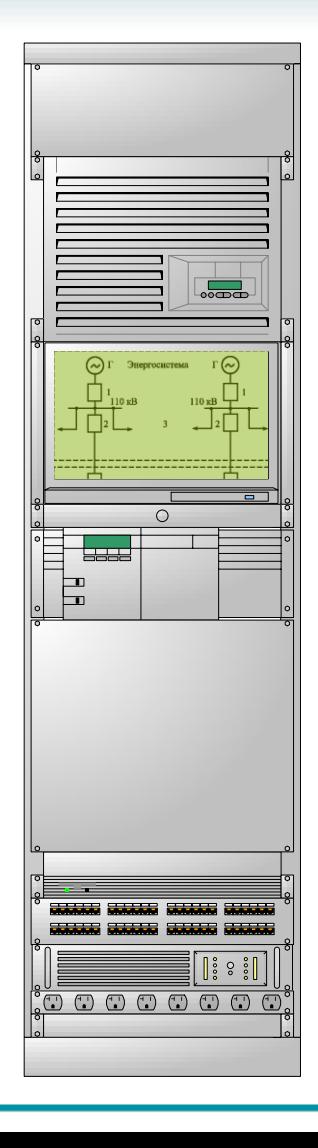

Используется симулятор на базе промышленного компьютера, в котором реализованы модели энергообъектов и который подключается к реальным устройствам РЗА посредством усилителей тока и напряжения.

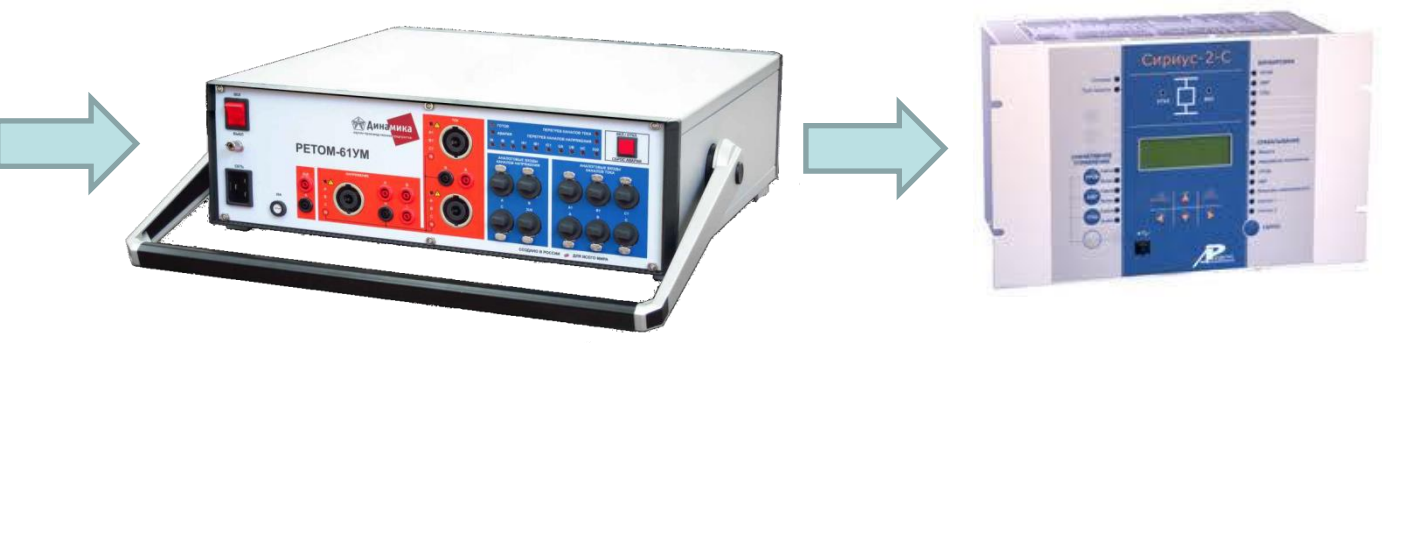

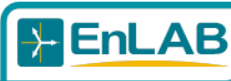

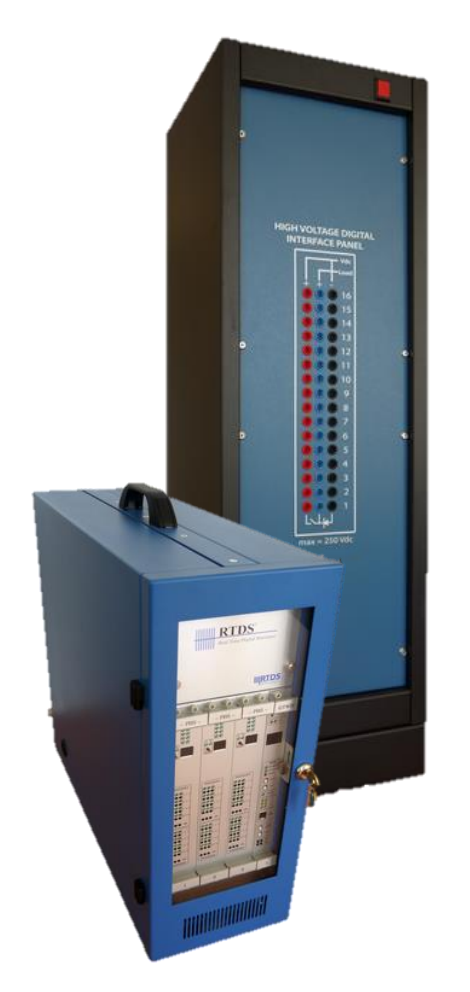

Используется, работающий в режиме реального времени симулятор [RTDS,](http://ennlab.ru/rus/product/47) подключаемый к реальным устройствам РЗА через усилители тока и напряжения.

Позволяет создавать самые разнообразные модели энергообъектов.

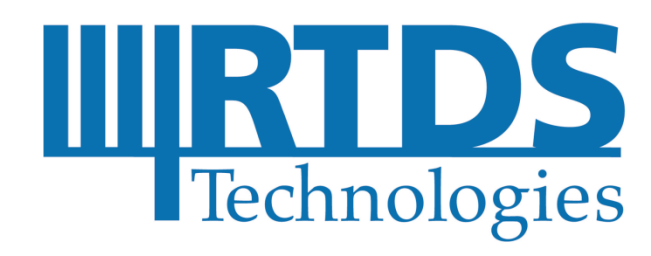

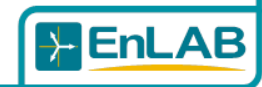

### Внешний вид стенда по варианту №4

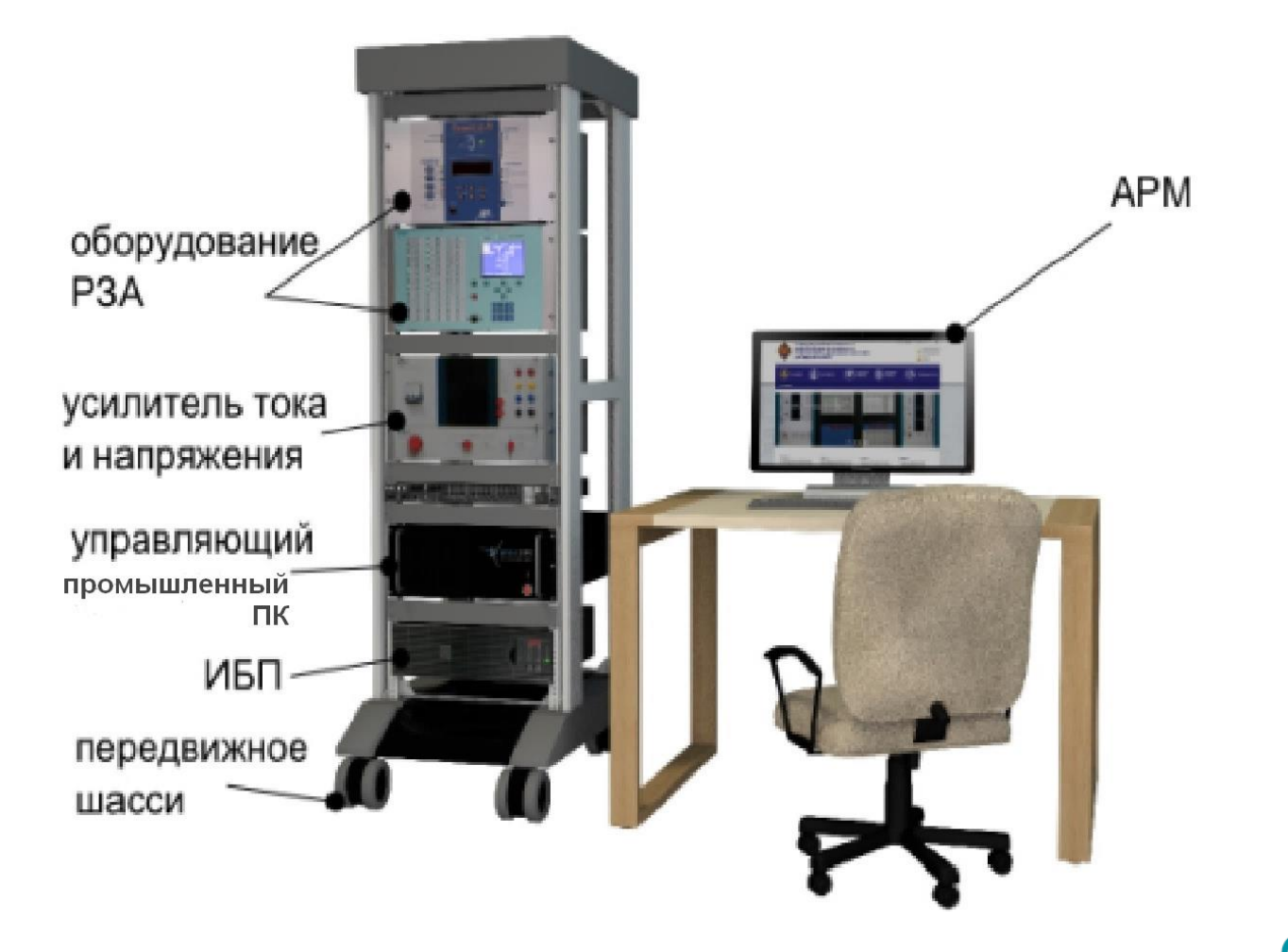

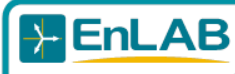

### Методическая подержка

Для облегчения использования стендов в учебном процессе в комплект поставляемой документации входят методические указания для проведения лабораторных работ

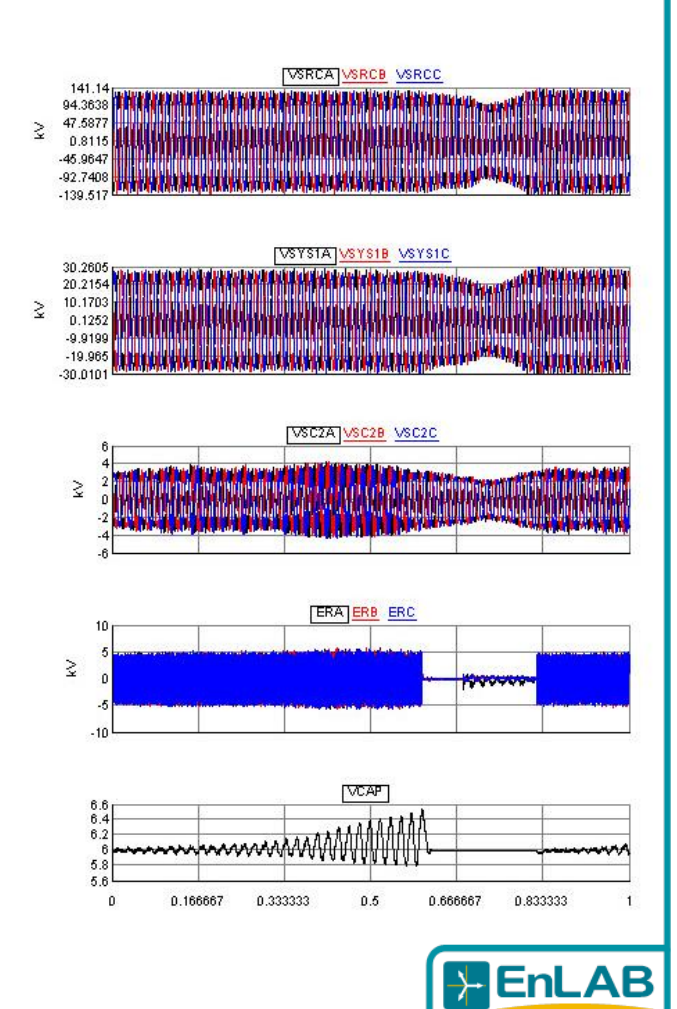

#### Достоинства стендов

- 1. Высокое соответствие сигналов, воздействующих на РЗА, реальным сигналам.
- 2. Увязка функционирования РЗА с первичными процессами, повышается визуализация функционирования РЗА.
- 3. Возможность изучения разных видов устройств РЗА. Позволяет заменить большое число специализированных стендов.

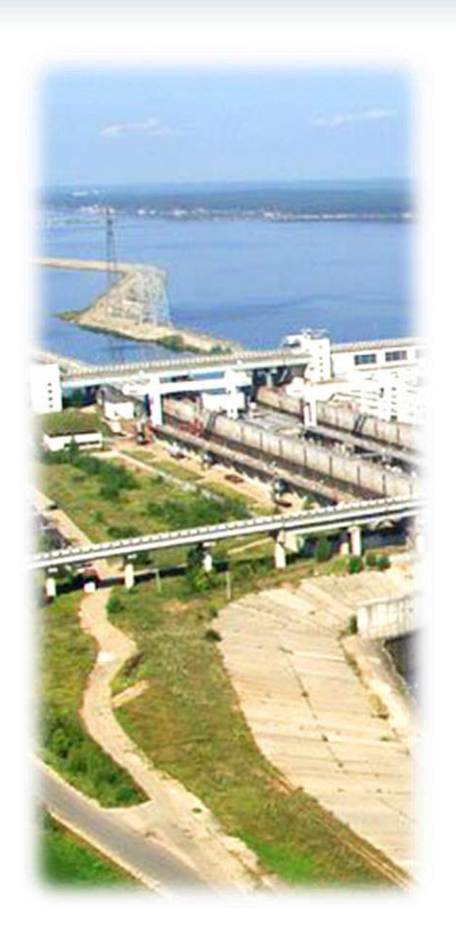

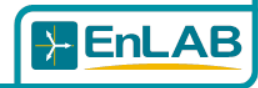

#### Достоинства стендов

- 4. Возможность изучения влияния на функционирование РЗА целого ряда разнообразных факторов, например, насыщения ТТ.
- 5. Можно легко осуществлять модернизацию и усовершенствование стендов.
- 6. Использование стендов позволяет повысить динамичность и эмоциональность занятий.

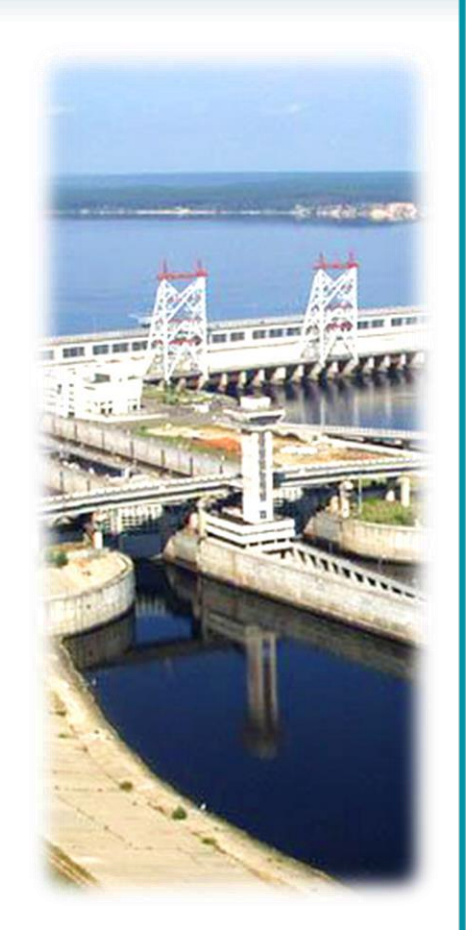

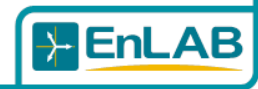

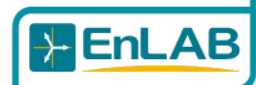

#### Достоинства стендов

Стенды могут использоваться:

- для обучения студентов вузов;
- для повышения квалификации персонала энергопредприятий.

На основе полученных решений могут быть разработаны стенды для изучения других энергетических и электротехнических дисциплин, других видов электрооборудования.

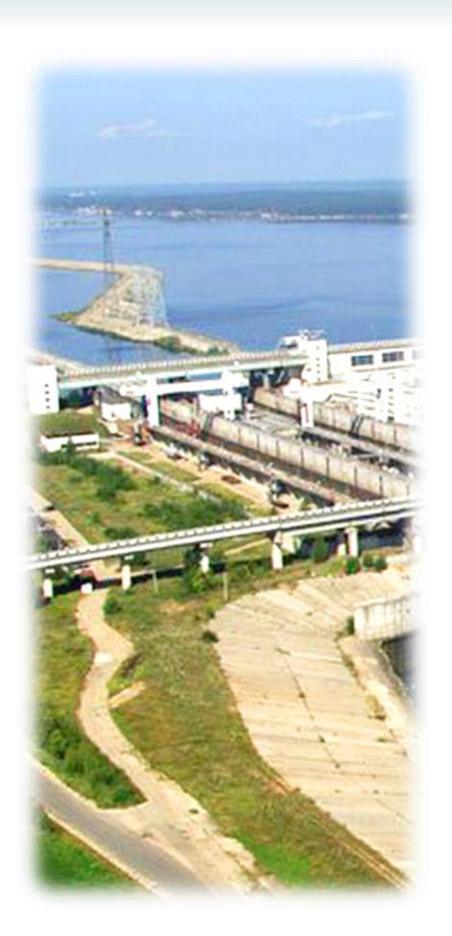

# *Спасибо за внимание!*

### С уважением ЗАО «ЭнЛАБ»

Сайт: www.ennlab.ru энлаб.рф Эл-почта: mail@ennlab.ru Телефон: (8352) 40-66-26

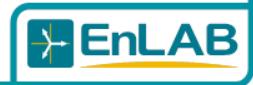